### CS-E4690 - Programming Parallel Supercom Basics of message passing interface (MPI)

**Maarit Korpi-Lagg maarit.korpi-lagg@aalto.fi**

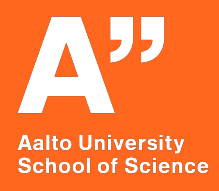

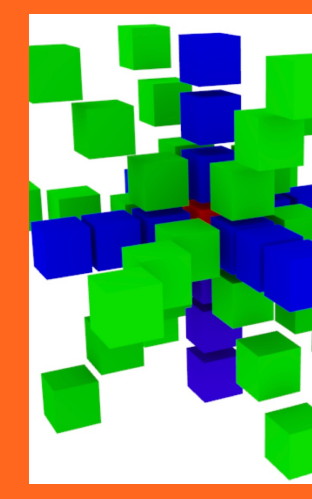

## **Recap of the situation**

Modern supercomputer

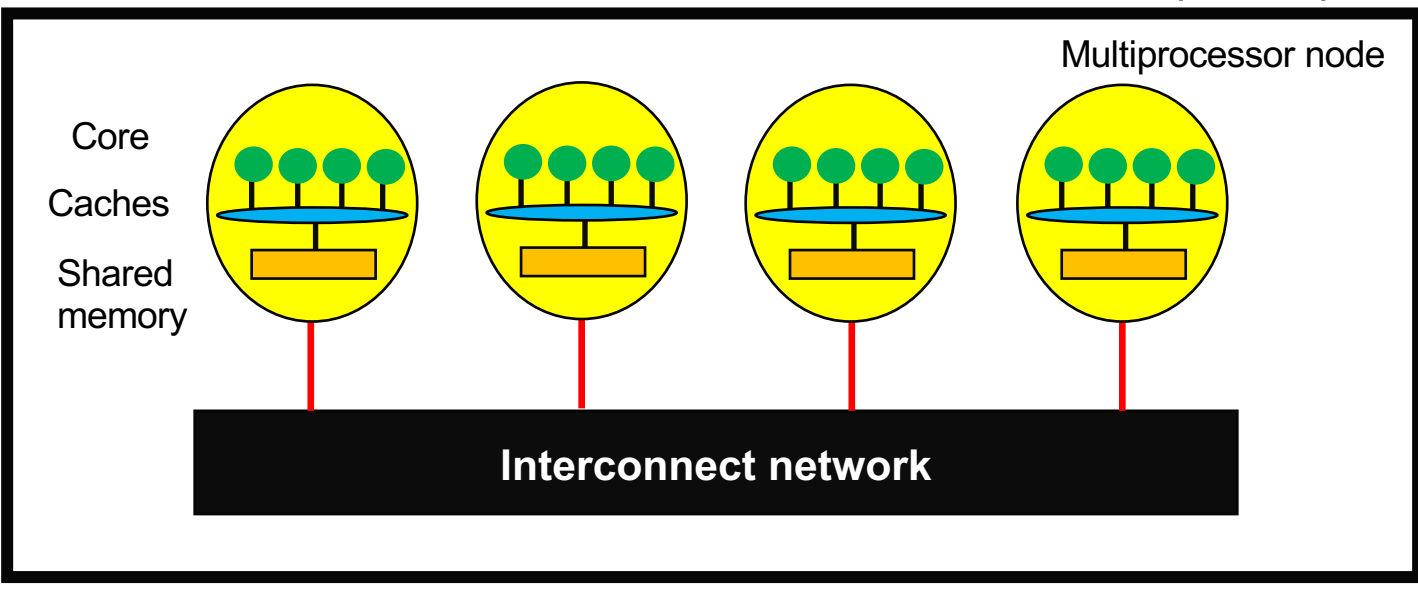

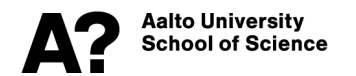

## **Current "software" landscape**

**- MPI (developed since 1991, standardized in 1994, now at MPI-3, MPI-4 soon coming): several implementations - OpenMPI, MPICH, MPAVICH…**

- Libraries that provide message passing functions
- API to provide bindings to higher-level programming languages (Co-array Fortran, …, Python, R, Matlab, Java/Scala, Julia, Chapel, …)
- **Big data programming models: MapReduce; Hadoop, Spark, …**
	- Instead of (only) passing messages, a distributed file system providing data locality is used

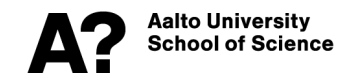

# **Low or high-level programming?**

### **MPI:**

• Low level, difficult to program

#### • Fault tolerance is left to the user to take care about

- Available and supported at every HPC center
- Standardized

### **Higher-level languages:**

- Easier to program
- Fault tolerance might be readily implemented
- Might not be provided everywhere
- You do not have to so much care, but also do not learn, about the internal workings of the distributed programming model

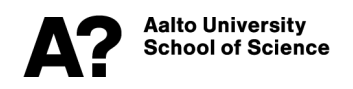

During this course we use MPI

## **How to decide in practise?**

**1. I am lacking understanding of distributed memory programming, and will find the easiest way out with the highlevel programming languages.**

**2. What is available in the system accessible for you now/near future?**

**3. I want to write portable code, and parallelize it only once, and keep on maintaining it with minimal effort**

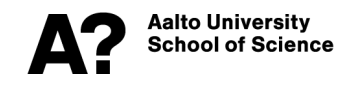

### **Distributed memory programming model**

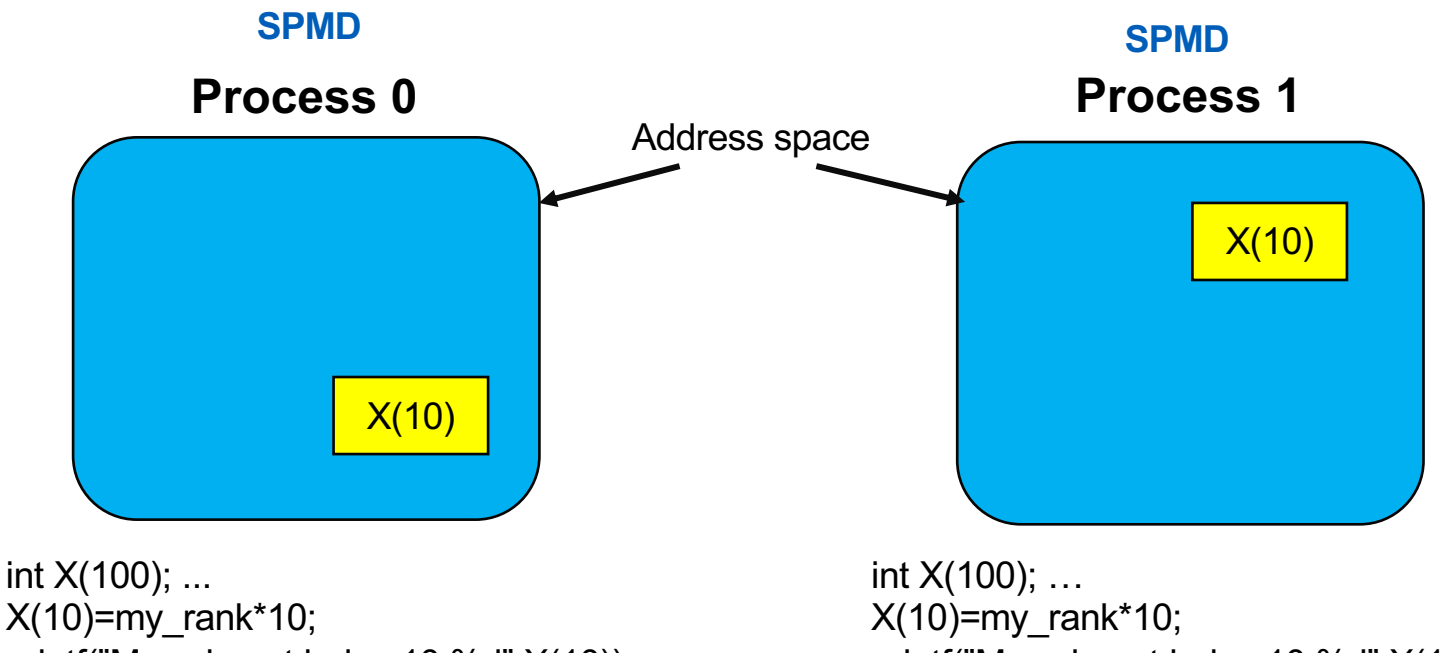

printf("My value at index 10 %d",X(10));

printf("My value at index 10 %d",X(10);

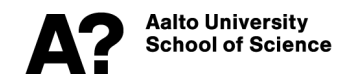

### **Distributed memory programming model**

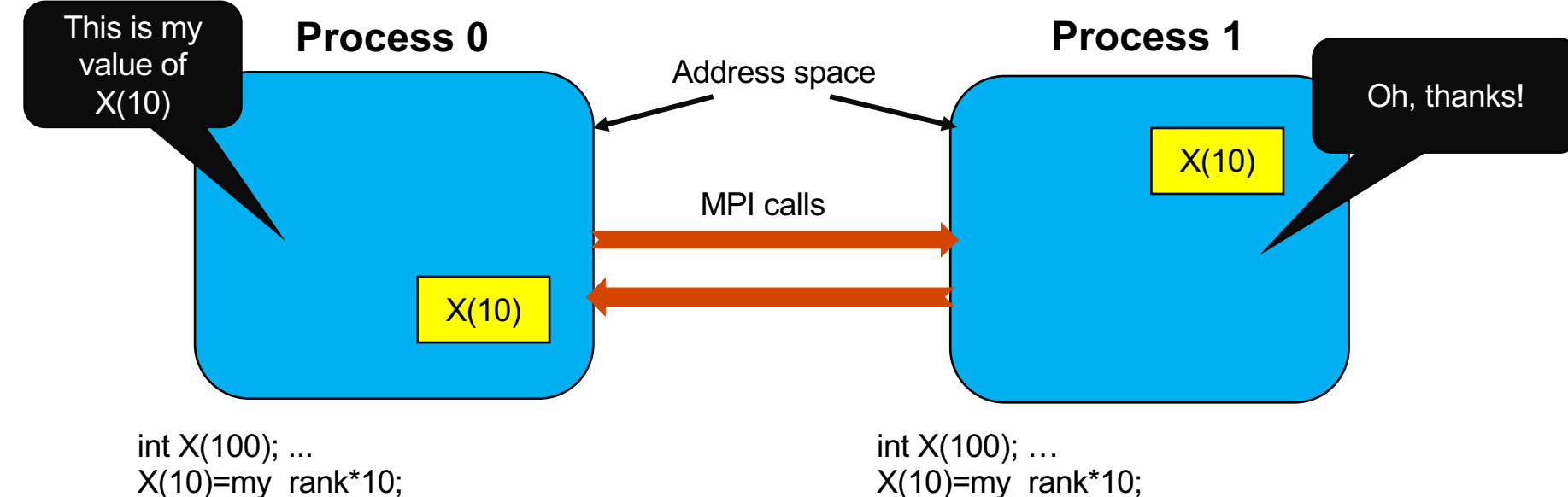

printf("My value at index 10 %d",X(10));

printf("My value at index 10 %d",X(10);

## **Fundamental idea**

**MPI libraries implement a message passing model, in which the sending and receiving of messages combines both data movement and synchronization. Processes have separate address spaces.** 

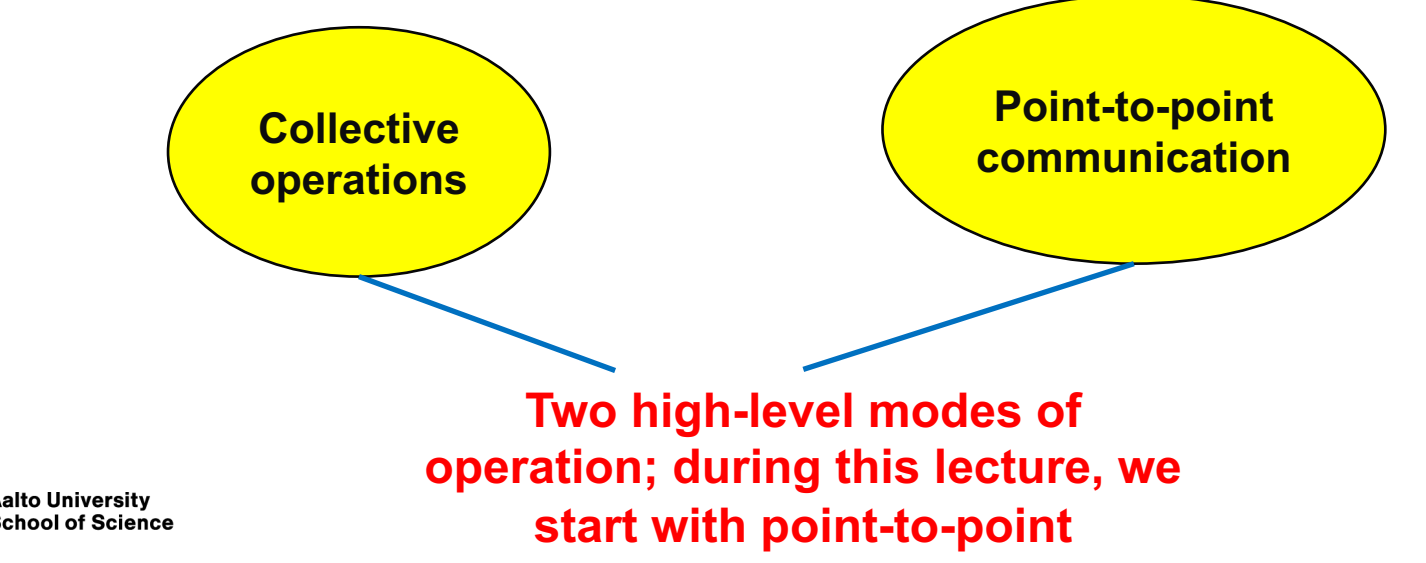

## **But, how to arrange**

- **How many others are there, and where amongst them am I?**
- **Identification of sender and receiver**
- **Communication about what is going to be sent and received (prescription of data)**
- **Identification of the message (which data belongs where), if many are constantly sent?**
- **What is supposed to happen when the transmission is complete?**

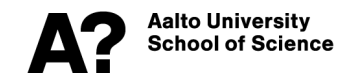

### **Communicator (def. MPI\_COMM\_WORLD)**

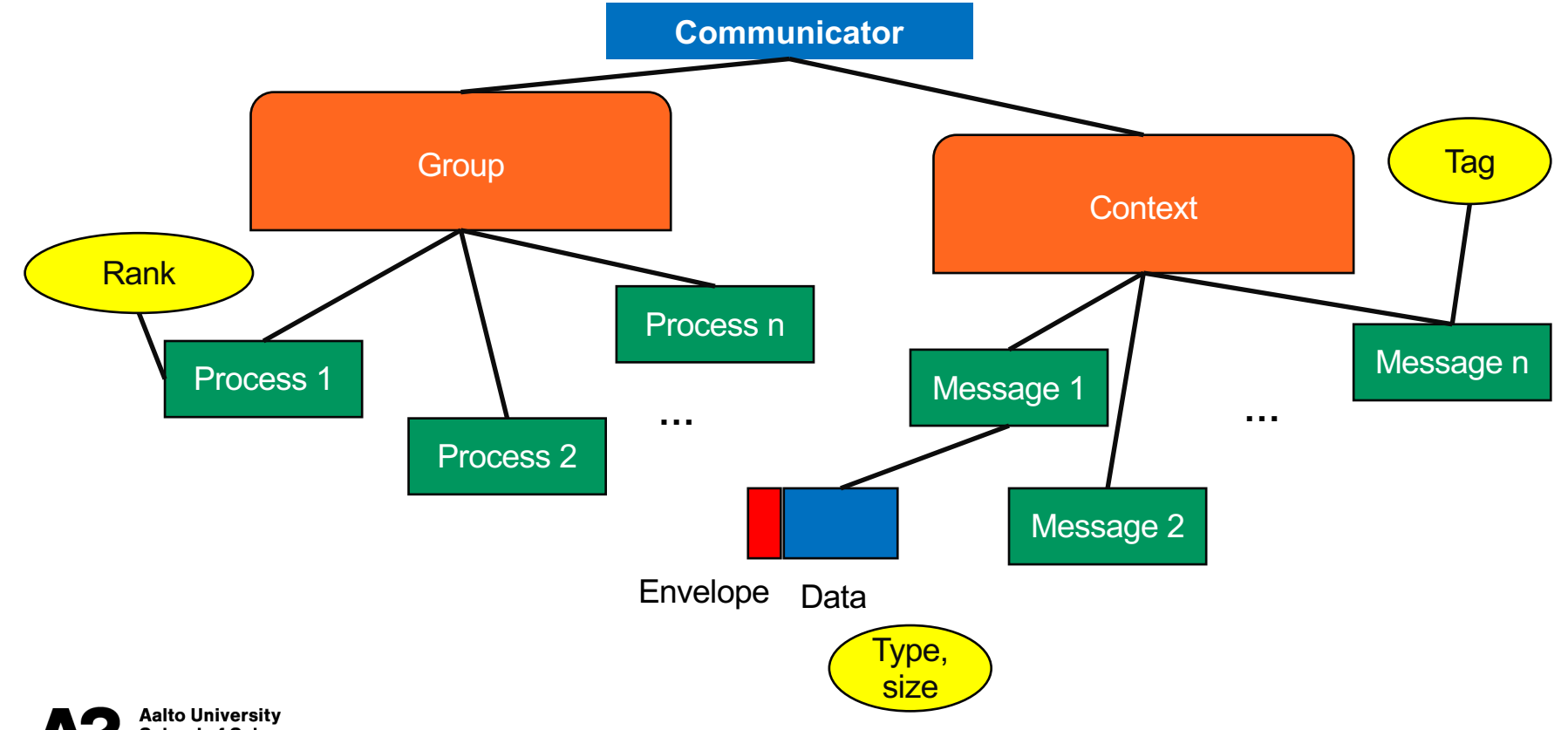

## **C code in practise**

#SBATCH --nodes=1 #SBATCH --ntasks-per-node=2 scripts/job CPU example.sh

#include "mpi.h"

int main(int argc, char \*argv[]) {

int rank, size;

- **MPI\_Init (&argc, &argv);** /\* Communicator set up \*/
- MPI\_Comm\_size(MPI\_COMM\_WORLD, &size); MPI\_Comm\_rank(MPI\_COMM\_WORLD, &rank);

printf("My rank %d of %d\n", rank, size);

**MPI Finalize(); /\* Communicator deallocated \*/** 

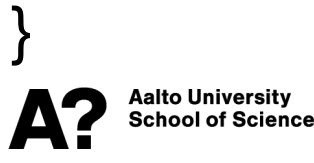

## **More detailed functionality**

**Within 'comm' group of processes**

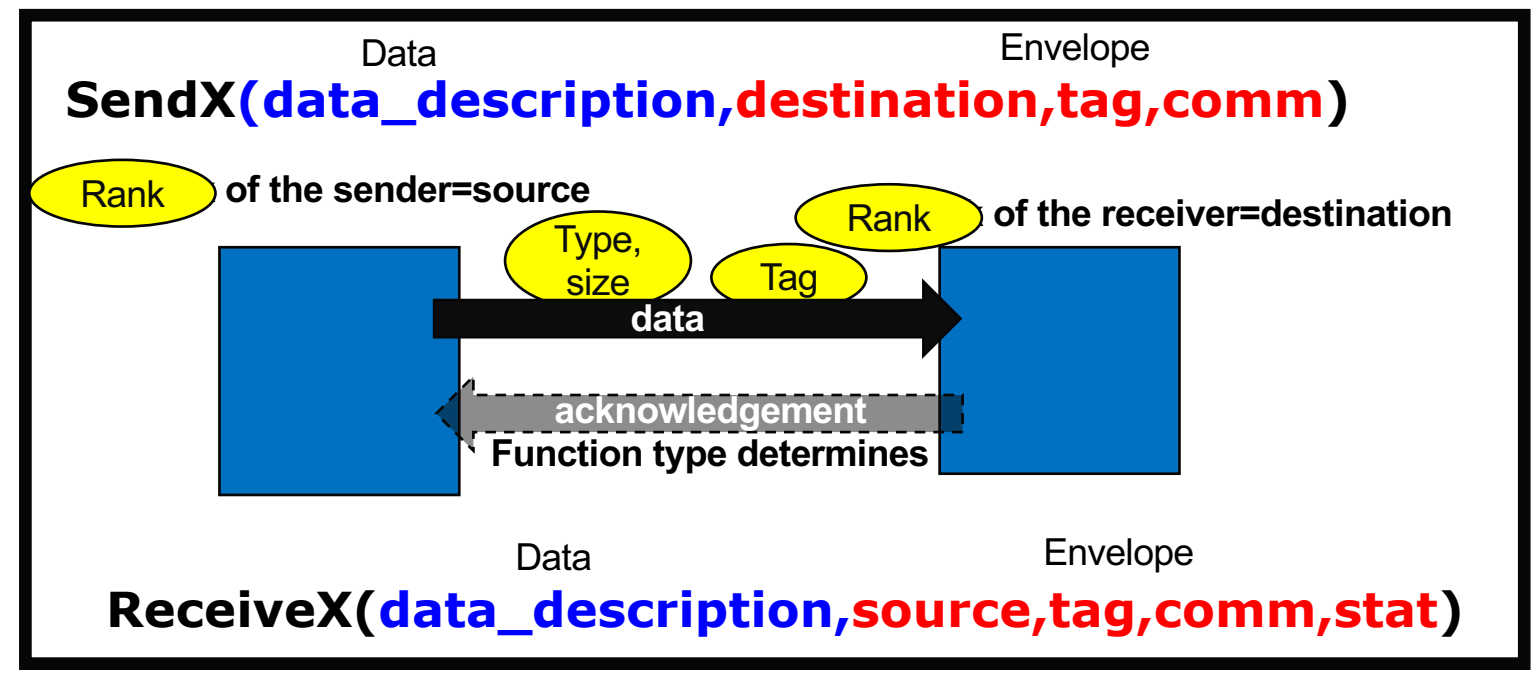

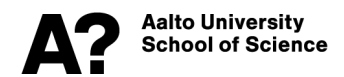

## **Two operation modes**

#### **Collective communications Point-to-point (P2P) communications**

#### **Co-operative communication**

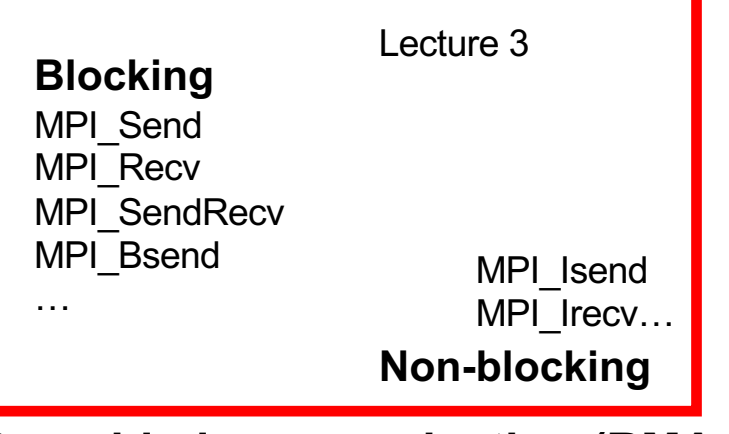

### **One-sided communication (RMA ops)**

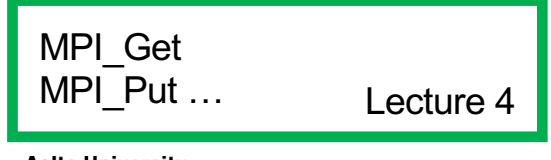

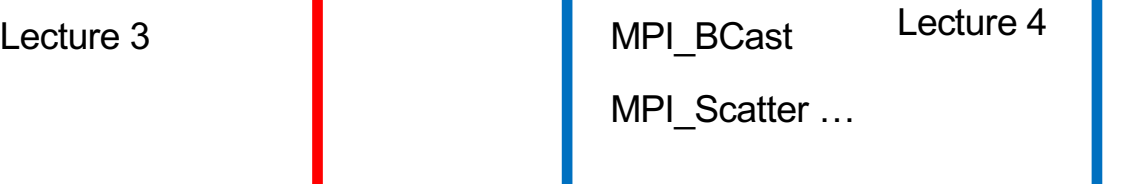

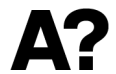

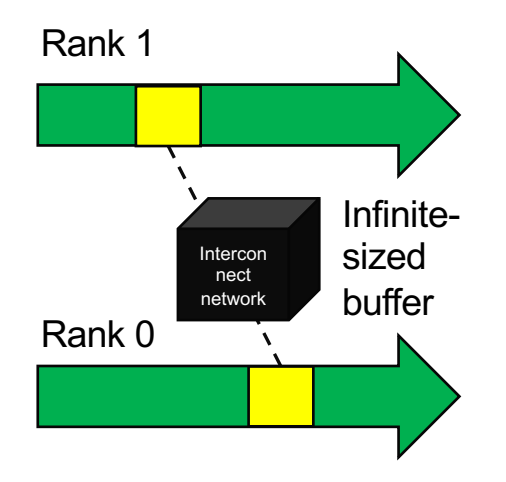

Yellow: communication Green: computation Grey: Idling

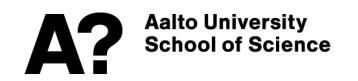

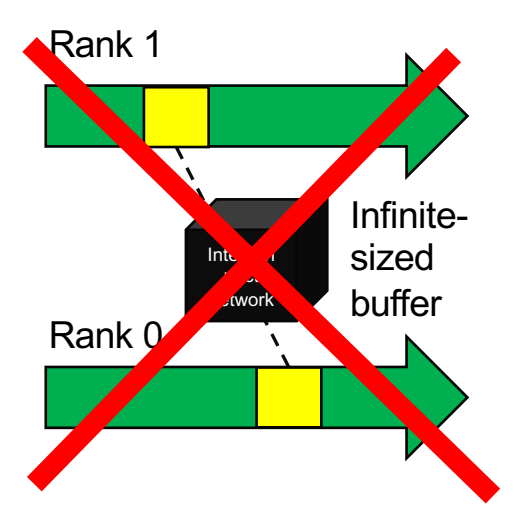

Yellow: communication Green: computation Grey: Idling

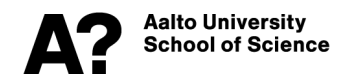

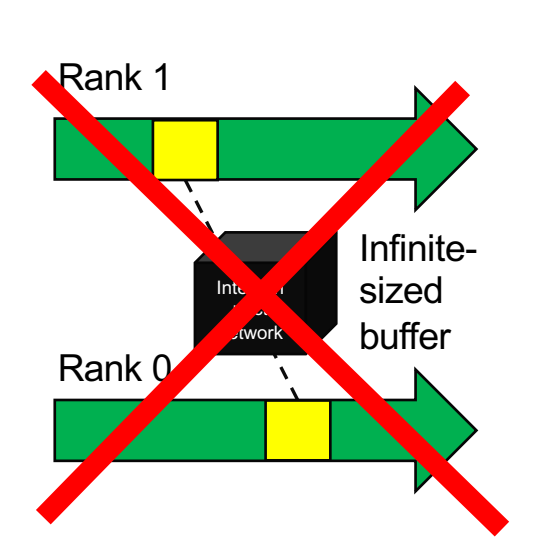

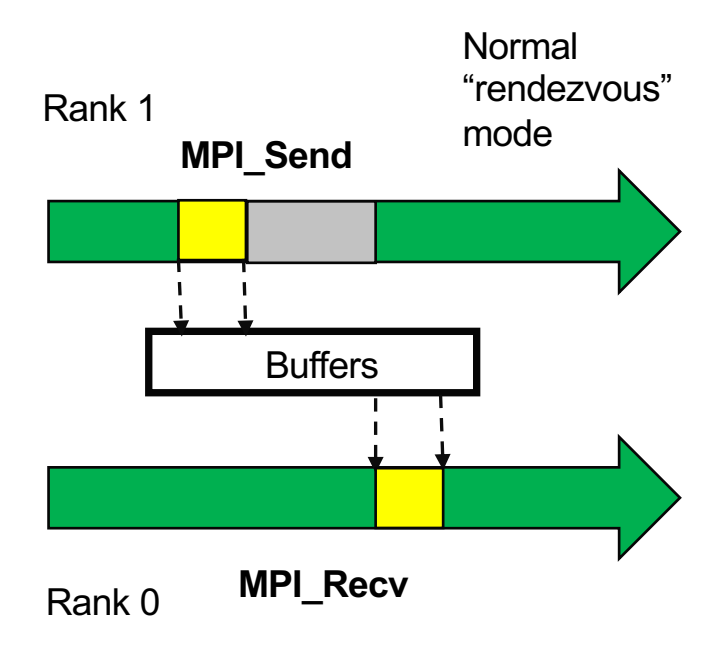

Yellow: communication Green: computation Grey: Idling

**Aalto University School of Science**  Sending call blocks until the receiving process has started. Problem: If the receive cannot start for some reason, the system goes into a halt, called deadlock.

- Exception: many MPI implementations optimize the nonblocking send with an eager protocol for short messages.
- The eager protocol keeps on sending the fully packed messages including the data and the envelope, assuming that the receiver can keep on receiving the full package.
- Problem: your code may work for with small system sizes, and deadlock with large system size.

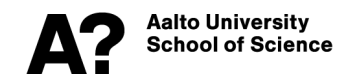

**int MPI\_Send(const void\* buf, int count, MPI\_Datatype datatype, int dest,int tag, MPI\_Comm comm) int MPI\_Recv(void\* buf, int count, MPI\_Datatype datatype, int source,int tag, MPI\_Comm comm,**  *MPI\_ANY\_SOURCE* **MPI\_Status \*status)** *MPI\_ANY\_TAG UNIQUE dest and tag* **Push communication mechanism Structure containing source, tag, error, and length**

**int MPI\_Get\_count(const MPI\_Status \*status, MPI\_Datatype datatype,int \*count)**

Aalto Universitv School of Science

**Note: MPI\_Recv can receive messages sent in any mode.** 

# **Elementary data types**

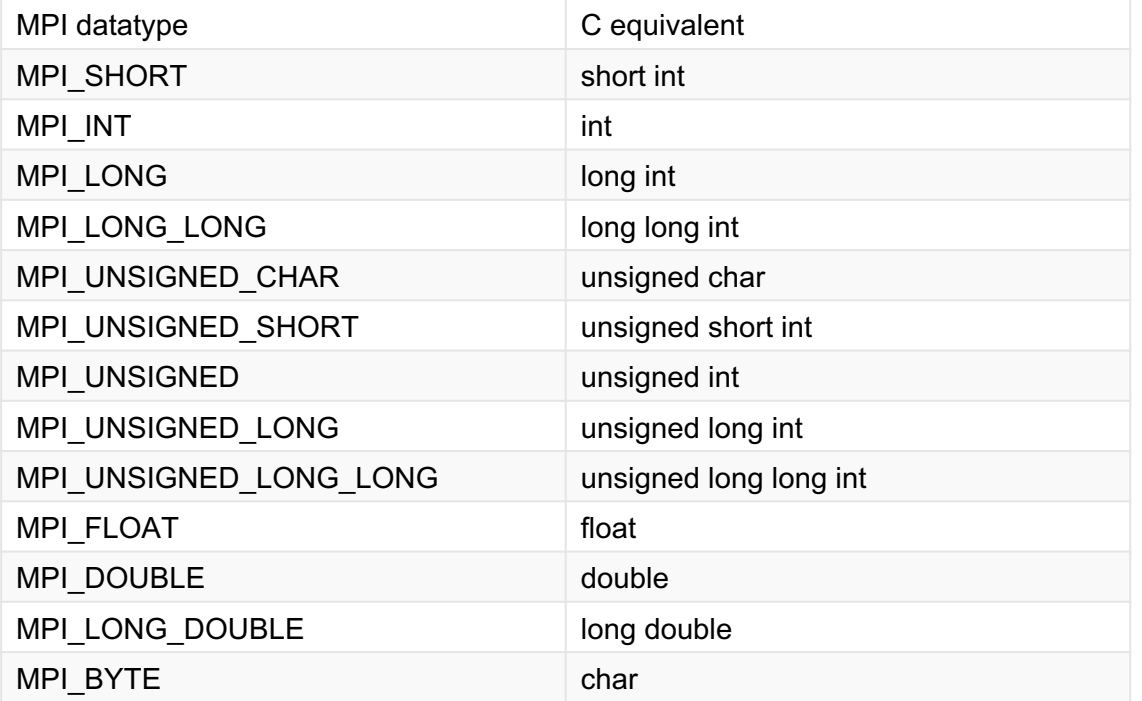

**Aalto University School of Science**  User defined data types can be useful, will be dealt with during the next lecture

### **Errors**

- **Virtually all function calls return an error. In C, the returned MPI function value is the error, 0 indicating success.**
- **Implementation specific; refer to the documentation of your MPI library**
- **If a MPI function call causes an error, it, as a thumb rule, aborts by itself (relatively safe not to handle errors).**
- **Programmer can also inspect the error and abort the code using the default error handle** MPI\_ERRORS\_RETURN.

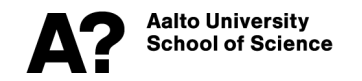

### **Questions: what would these codes do?**

Aalto Universitv School of Science

```
2)
…
your_id=1-my_id
MPI_Recv(&recvbuf,1,MPI_INT,your_id,0,comm,&status);
MPI_Send(&sendbuf,1,MPI_INT,your_id,0,comm);
…
1)
…
your_id=1-my_id
MPI_Send(&sendbuf,1,MPI_INT,your_id,0,comm);
MPI_Recv(&recvbuf,1,MPI_INT,your_id,0,comm,&status);
…
3)
Case 1) if you would send larger messages? What is happening 
here?
                    MPI/MPI_SR_1.c – MPI/MPI_SR_3.c code examples are 
                                related to these questions
                       What would happen if you used MPI_Rsend function?
```
## **Deadlock**

### **Processes wait for each other to do something, and the code hangs.**

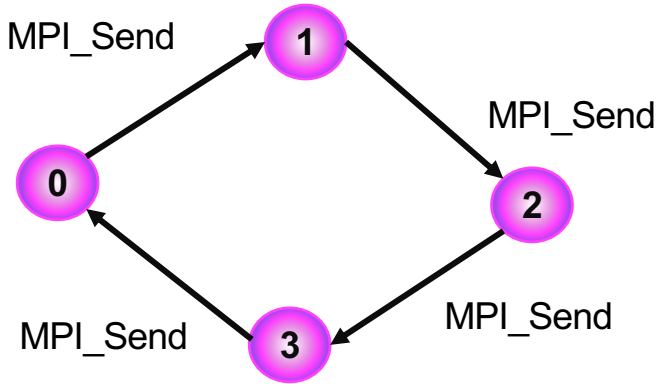

**Cycles in waiting-for-graphs indicate deadlocks.**

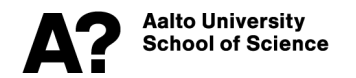

## **Question**

#### **Will the following pseudocode deadlock with MPI\_Send and MPI\_Recv? MPI/MPI\_SR\_4.c code example is related to these**

**questions**

…

…

- next  $id = my$   $id+1$ ; prev  $id = my$   $id-1$ ;
- if ( $\prime^*$  I am not the last processor  $\prime$ ) send(target=next id);
- if ( /\* I am not the first processor \*/ ) receive(source=prev\_id)

Would you call this efficient parallel execution? What actually happens? Why are the results very difficult to interpret?

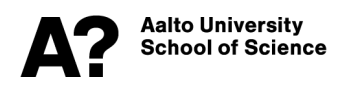

### **Pair-wise co-operative MPI\_Sendrecv**

- **How the prevent deadlocks? 1. Avoid unsafe operations; one alternative is to use…**
- **Use MPI\_Sendrecv( ....from... ...to... );** with the right choice of source and destination.
- For example:

### **MPI\_Comm\_rank(comm,&nproc); ….**

**MPI\_Sendrecv( .... /\* from: \*/ nproc-1 ... ... /\* to: \*/ nproc+1 ... );**

- **Then you always need a "pair" to communicate with**
- **If not, then you need to use "**MPI\_PROC\_NULL"

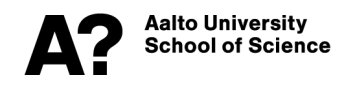

## **Question**

### **Will the efficiency of this code be any better with MPI\_Sendrecv?**

```
next id = my id+1; prev id = my id-1;
if (\prime^* I am not the last processor \prime) send(target=next id);
if (\prime^* I am not the first processor \prime) receive(source=prev id)
```
**MPI/MPI\_SR\_5.c code example is related to this question**

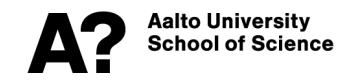

…

…

### **Synchronous blocking send MPI\_Ssend**

- **Another alternative is to use…**
- **MPI\_Ssend();**
- **"S" for "Synchronous", meaning that the receiver is** *always forced* **to send an acknowledge.**
- **It will not avoid deadlocks.**
- **In this case, all unsafe operations should always deadlock, helping you out to debug and write "safer" code.**

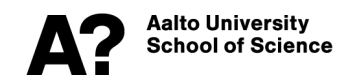

## **Buffered blocking communication**

**MPI\_Bsend "Buffered"**

```
int bufsize; /* Size of data + MPI_BSEND_OVERHEAD 
            */
            char *buf = malloc( bufsize ); 
            MPI_Buffer_attach( buf, bufsize ); 
            ... 
            MPI_Bsend( ... same as MPI_Send ... ); 
            ... 
            MPI_Buffer_detach( &buf, &bufsize );
            …
3. Force 
buffering
```
**User is responsible for allocating large enough buffers.**

**Question: is this more efficient? You can try it out.**

Aalto Universitv School of Science

**MPI/MPI\_SR\_6.c code example is related to this question**

#### **Pros**

#### **Cons**

Programmer has **full control** about where the data is: if the send call returns, the data has been successfully received, and the send buffer can be used for other purposes or de-allocated.

**Buffering** possible, so programmer can collect small messages into larger ones. Unsafe operations cause deadlocks – one needs to be careful in ordering the calls.

Overlapping computation and communication is challenging.

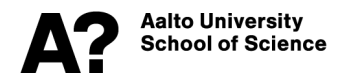

#### **Immediate or Incomplete**

**MPI\_Isend and MPI\_Irecv: they tell the runtime system "Here is my data, please send it forward as I instruct"** 

**or** 

**"I am expecting certain type of data to come to this provided buffer space".**

**"Posting"**

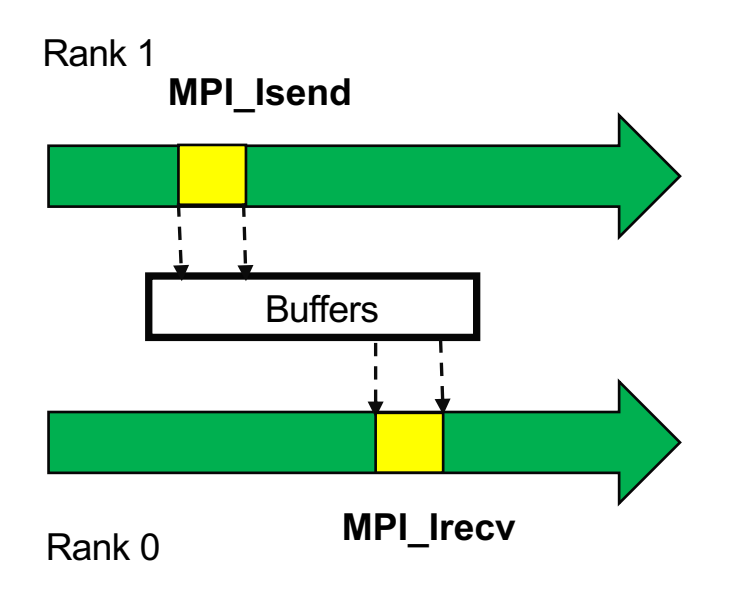

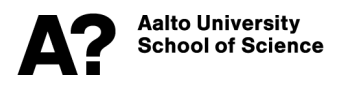

**int MPI\_Isend(const void \*buf, int count, MPI\_Datatype datatype, int dest, int tag, MPI\_Comm comm, MPI\_Request \*request)**

**int MPI\_Irecv(void \*buf, int count, MPI\_Datatype datatype, int source, int tag, MPI\_Comm comm, MPI\_Request \*request)**

Non-blocking routines yield an **MPI\_Request** object. This request can then be used to query whether the operation has completed. **MPI\_Irecv** routine does not yield an **MPI\_Status** object. This is because the status object describes the actually received data, and at the completion of the **MPI\_Irecv** call there is no received data yet.

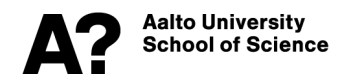

*MPI\_STATUS\_IGNORE*

### **Int MPI\_Wait**(**MPI\_Request \*request, MPI\_Status \*status**);

#### **int MPI\_Waitall(int count, MPI\_Request array\_of\_requests[], MPI\_Status array\_of\_statuses[])** *MPI\_STATUSES\_IGNORE*

One needs to **wait** for the completion of the non-blocking routines. There are various functions for that. They pass the **MPI\_Request object** as a reference and return an MPI status. If you are not interested in the status, then you can specify MPI\_STATUS(ES)\_IGNORE instead. These calls **deallocate** the handle after and set it to MPI\_REQUEST\_NULL. Waitall waits for **multiple** messages, and hence works with **arrays of requests and statuses**.

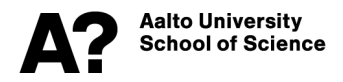

**int MPI\_Waitany(int count, MPI\_Request array\_of\_requests[], int \*index, MPI\_Status \*status) int MPI\_Waitsome(int incount, MPI\_Request array\_of\_requests[], int \*outcount, int array\_of\_indices[], MPI\_Status array\_of\_statuses[])** *MPI\_STATUS\_IGNORE MPI\_STATUSES\_IGNORE*

If one wishes to wait for **one or some** messages separately, then Waitany and Waitsome functions can be used. NB! Only after the corresponding wait call it is safe to use the buffer that has been sent, or has received its contents. To send multiple messages with non-blocking calls you therefore have to allocate multiple buffers (unlike in the blocking case).

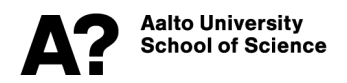

**MPI/MPI\_SR\_7.c code gives a simple example of non-blocking send+recv.**

# **MPI\_Testx**

- **For every "Wait" there is a corresponding "Test".**
- **While "Waits" are blocking, "Tests" are non-blocking, and can be used for polling if communication is completed.**

**int MPI\_Test(MPI\_Request \*request, int \*flag, MPI\_Status \*status)**

• **Flag is set to true if the communication described by the specified handle has completed.**

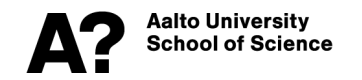

# **Useful reading:**

**MPI 4 standard: https://www.mpi-forum.org/docs/mpi-4.0/m report.pdf**

MPI 3 (version 3.1) standard: https://www.mpi-forum.org/do **3.1/mpi31-report.pdf**

**OpenMPI documentation: https://www.open-mpi.org/doc/**

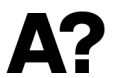